## **Remove Compensating Controls**

If a vulnerability compensating control has been added to an entity in error or is no longer applicable to an entity, it can be removed by users with the Entity View, Threats and Vulnerabilities View, and Vulnerability Compensating Control Update permissions. Alternatively, users with the Entity View, Entity Manage, Threats and Vulnerability View, and Vulnerability Compensating Controls Update permissions can remove vulnerability compensating controls from multiple entities. Removing the vulnerability compensating control from the entity will not delete it.

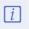

Removing vulnerability compensating controls across multiple entities can only be done for compensating controls that the entities have in common.

## To remove a vulnerability compensating control from an entity:

1. In the Threat & Vulnerability Manager application, navigate to Entities > Entities.

| Home                                                                                                    | Entities                                                                                                    | Vulne                                      | erabilities      | Threats            | Technologies | Content           | Analytics | Configuration       | Show Graph | Entity name            | Search |
|----------------------------------------------------------------------------------------------------|----------------------------------------------------------------------------------------------------|--------------------------------------------|------------------|--------------------|--------------|-------------------|-----------|---------------------|------------|------------------------|--------|
| Entities                                                                                                    | Entity Collecti                                                                                                    | ons C                                      | Group Definition | ns Entity Ma       | anagement    |                   |           |                     |            |                        |        |
| Entities  Control Control Co |                                                                                                    | - <u></u> <u>£</u> Enti<br>1-9 of 9<br>New |                  | Delete More Action |              | <b>∽</b><br>Subty |           | w IP Address Filter |            | Refresh<br>Description |        |
| 🕀 🙀 Or                                                                                                    | <ul> <li>         ₩ My Entities      </li> <li>         ₩ My Entities      </li> <li>         ₩ My Favorites      </li> <li>         ₩ Recently Viewed     </li> </ul> |                                            |                  | All-Low            | с            | omputer           | N/A       |                     |            |                        | N/A    |
|                                                                                                    |                                                                                                    |                                            |                  | E11                | c            | omputer           | N/A       |                     |            |                        | N/A    |
|                                                                                                    |                                                                                                    |                                            |                  | E1234              | c            | omputer           | N/A       |                     |            |                        | D      |

The Entities list.

2. Click the entity that contains the vulnerability compensating control or controls that you wish to remove.

| 🞒 Computer: E11 |                                            |                                                        | 📝 Edit 🌟 Favorites     |
|-----------------|--------------------------------------------|--------------------------------------------------------|------------------------|
| General         | Information                                |                                                        |                        |
| Owners          | Information                                | Maintenance                                            |                        |
| Description     | Name E11                                   | Installation date N/A                                  |                        |
| Addresses       | Description N/A<br>Entity type Computer    | Last maintenance date N/A<br>Maintenance reference N/A |                        |
|                 | Entity subtype N/A                         | Warranty expiration date N/A                           |                        |
| Classification  | Manufacturer N/A                           | Warranty reference N/A                                 |                        |
| Costs & Impact  | Serial number N/A                          |                                                        |                        |
| Relationships   | Product name N/A                           |                                                        |                        |
|                 | Entity Management                          |                                                        |                        |
| Propagation     | Tracked since 2020-07-10<br>Status Managed |                                                        |                        |
| Documents       | Data source(s) 🦯 Manual                    |                                                        |                        |
| Assessments     | entry                                      |                                                        |                        |
| Vulnerabilities | Author<br>Created on 2020-07-10            |                                                        |                        |
|                 | Discovery N/A                              |                                                        |                        |
| System Details  | source                                     |                                                        |                        |
| Data Feeds      | Custom String N/A<br>10                    |                                                        |                        |
| Exceptions      | Custom String N/A                          |                                                        |                        |
|                 | ▼ Organization Hierarchy                   | _                                                      |                        |
|                 | Add Delete More Actions •                  | ✓                                                      | Filter by - Show all - |
|                 | Organization Root                          | Path                                                   | Description            |
|                 | No assigned Hierarchies for                | ound.                                                  |                        |

The Entity Details page.

3. Navigate to the Comp Controls tab under the Vulnerabilities tab.

| Computer: E11        | 🖗 Computer: E11 🤦 Favorites         |             |                                  |               |                     |      |  |  |  |
|----------------------|-------------------------------------|-------------|----------------------------------|---------------|---------------------|------|--|--|--|
| <b>⊞</b> General     | Vulnerability Compensating Controls |             |                                  |               |                     |      |  |  |  |
| Assessments          | 1-3 of 3                            |             |                                  |               |                     | - 1  |  |  |  |
| Vulnerabilities      | Add Delete More Action              | 15 🗸        |                                  | Filler hul    | how all - 🗸 Refresh | - 1  |  |  |  |
| Vulnerabilities List |                                     |             |                                  | Filter by - S | Reliesh             | - 1  |  |  |  |
| Inferred             | Title                               | Description | Category                         | Status        | Last Updated        | - 11 |  |  |  |
| Comp Controls        | Web content filtering               | N/A         | Network Compensating<br>Controls | Implemented   | 2020-07-15          |      |  |  |  |
| System Details       | _                                   |             |                                  |               |                     |      |  |  |  |
| Data Feeds           | Network intrusion<br>prevention     | N/A         | Network Compensating<br>Controls | Implemented   | 2020-07-14          |      |  |  |  |
| Exceptions           | Network behavioral analysis         | N/A         | Network Compensating<br>Controls | Implemented   | 2020-07-14          |      |  |  |  |
|                      | ▼ Comments                          |             |                                  |               |                     |      |  |  |  |
|                      | Add a comment                       |             |                                  |               |                     |      |  |  |  |
|                      | No comments have been e             | ntered.     |                                  |               |                     |      |  |  |  |

The Comp Controls tab.

- 4. Select each compensating control to be deleted and click **Delete**.
- 5. Click OK.

## To remove vulnerability compensating controls from multiple entities:

1. In the Threat & Vulnerability Manager application, navigate to Entities > Entities.

| 1-9 of 9                                                                                                    | Home                                           | Entities                                                                                      | Vulnera | bilities      | Threats                             | Technologies   | Content                   | Analytics           | Configuration | Show Graph | Entity name | Search      |
|----------------------------------------------------------------------------------------------------|------------------------------------------------|-----------------------------------------------------------------------------------------------|---------|---------------|-------------------------------------|----------------|---------------------------|---------------------|---------------|------------|-------------|-------------|
| Image: Second system       1-9 of 9         Image: Second system       Image: Second system         Image: Second system       Image: Second system         Image: Second system | Entities                                       | Entity Collecti                                                                               | ons Gro | up Definitior | ns Entity Ma                        | anagement      |                           |                     |               |            |             |             |
|                                                                                                    | + k By<br>+ k By<br>+ k My<br>+ k Or<br>+ k Or | ;<br>tities with IP Ad<br>Criticality<br>Type<br>/ Entities<br>ganization Hier<br>/ Favorites |         | 1-9 of 9 New  | Details (<br>Name<br>All-Low<br>E11 | ۲۱ م<br>د<br>د | rpe<br>omputer<br>omputer | Subty<br>N/A<br>N/A |               |            | er E        | Description |

2. Select each entity that contains the vulnerability compensating control or controls that you wish to edit and click Batch Edit Entities.

| Editing Multiple Entities: 2 | Entities                                  |                                                        | 📝 Edit  |
|------------------------------|-------------------------------------------|--------------------------------------------------------|---------|
| General                      | Information                               |                                                        |         |
| Owners                       | Information                               | Maintenance                                            |         |
| Description                  | Name N/A<br>Description N/A               | Installation date N/A<br>Last maintenance date N/A     |         |
| Addresses                    | Entity type Computer                      | Maintenance reference N/A                              |         |
| Classification               | Entity subtype N/A<br>Manufacturer N/A    | Warranty expiration date N/A<br>Warranty reference N/A |         |
| Costs & Impact               | Version N/A                               |                                                        |         |
| Comp Controls                | Serial number N/A<br>Product name N/A     |                                                        |         |
|                              | Entity Management                         | _                                                      |         |
|                              | Tracked since N/A                         |                                                        |         |
|                              | Status Managed                            |                                                        |         |
|                              | Data source(s) 🥓 Manual                   |                                                        |         |
|                              | entry                                     |                                                        |         |
|                              | Created by                                |                                                        |         |
|                              | Created on N/A                            |                                                        |         |
|                              | Discovery N/A<br>source                   |                                                        |         |
|                              | Organization Hierarchy                    | ,                                                      |         |
|                              | Add Delete More Action                    | s ▼ Filter by - Show all -                             | Refresh |
|                              | Organization Root                         | Path Description                                       | on      |
|                              | <ul> <li>No assigned Hierarchi</li> </ul> | ies found.                                             |         |
|                              |                                           |                                                        |         |

The Editing Multiple Entities page.

3. Navigate to the **Comp Controls** tab.

|                | ntities                         |                                 |                                  |             |                        |  |  |  |
|----------------|---------------------------------|---------------------------------|----------------------------------|-------------|------------------------|--|--|--|
| General        | Vulnerability Compens           | ating Controls                  |                                  |             |                        |  |  |  |
| Owners         | 1-3 of 3                        |                                 |                                  |             |                        |  |  |  |
| Description    | Add Delete More Actions         |                                 |                                  |             |                        |  |  |  |
| Addresses      |                                 |                                 |                                  | Filter by   | - Show all - 🖌 Refresh |  |  |  |
| Classification | Title                           | <ul> <li>Description</li> </ul> | Category                         | Status      | Last Updated           |  |  |  |
| Costs & Impact | Web content filtering           | N/A                             | Network Compensating<br>Controls | Implemented | 2020-07-15             |  |  |  |
| Comp Controls  |                                 |                                 | Controis                         |             |                        |  |  |  |
|                | Network intrusion<br>prevention | N/A                             | Network Compensating<br>Controls | Implemented | 2020-07-14             |  |  |  |
|                | Network behavioral analy        | vsis N/A                        | Network Compensating<br>Controls | Implemented | 2020-07-14             |  |  |  |

The Comp Controls tab.

- 4. Select each compensating control to be deleted and click **Delete**.
- 5. Click OK.